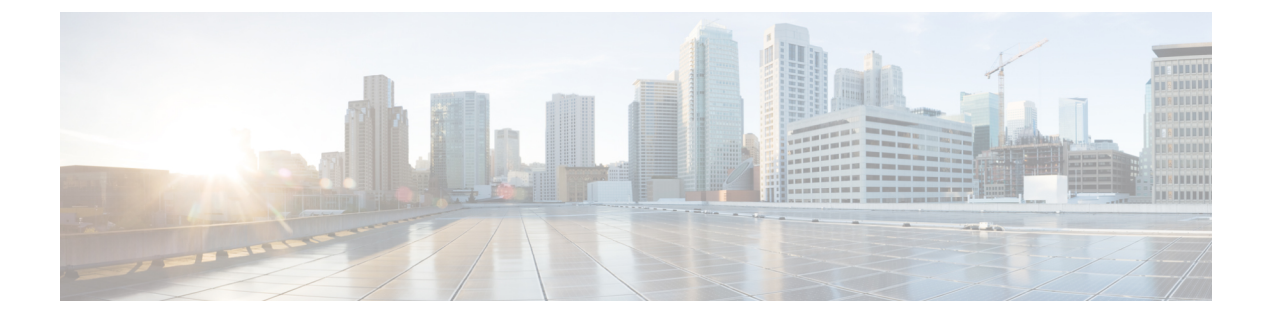

## **show build**

This chapter includes the **show build** command output table.

• show [build,](#page-0-0) on page 1

## <span id="page-0-0"></span>**show build**

This command displays detailed information about the currently active StarOS release build.

**Table 1: show build Command Output Descriptions**

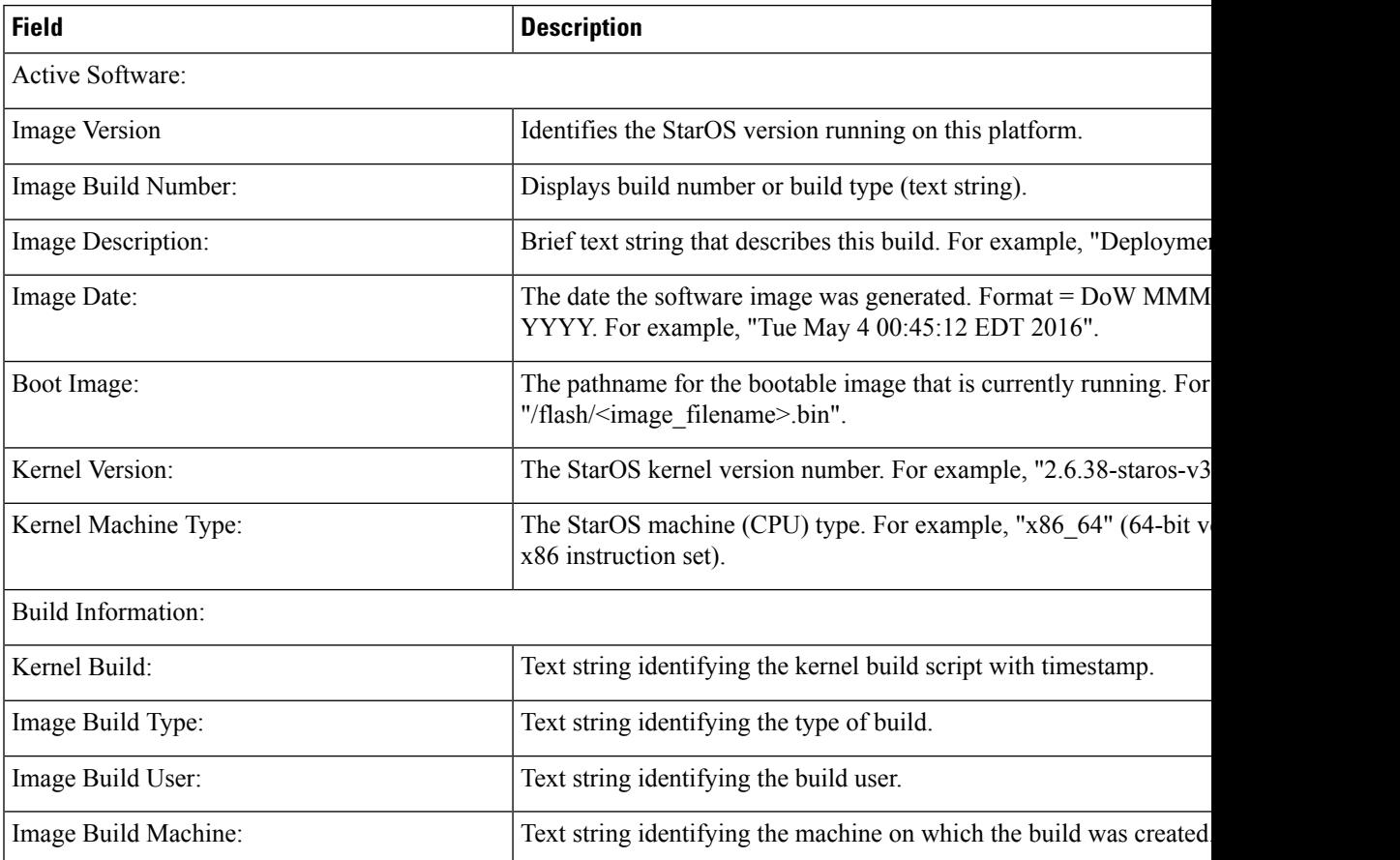

 $\mathbf{l}$ 

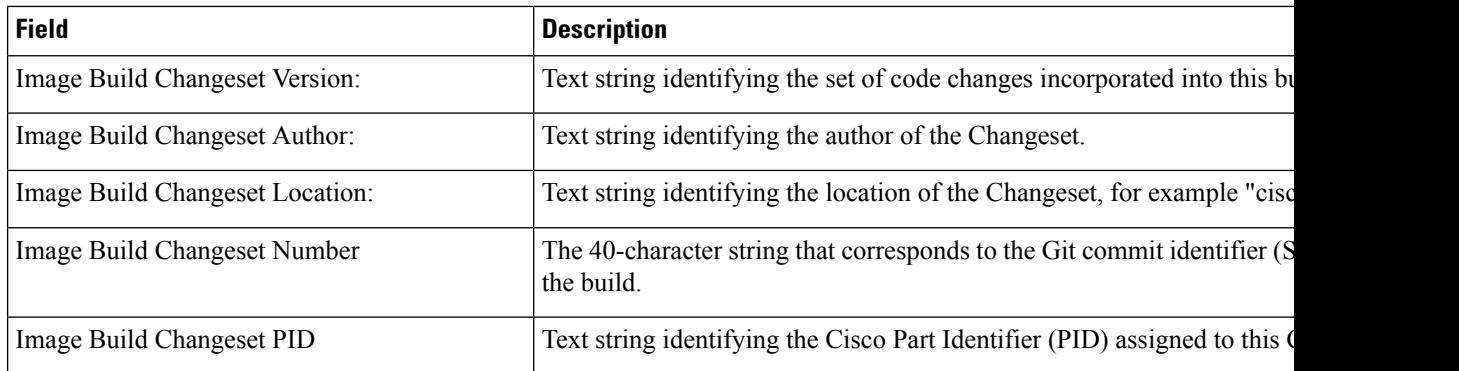